## Drpu Bulk Sms 8.2.1.0 12 UPD

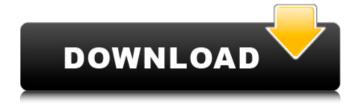

Try a print in preview and see if you can get a true black & white print. I have not attempted to fix this. PC Troubleshooting: Black Screen on Windows Startup. If you look at the print description, most of them will match the error message. If it does print, it will come out black and white with no color in the print. Step 3: Scan the Document to a PDF. Instructions. Click on Print, choose File, and hit Next. Save the print, read the print summary, and move the document to a safe place. If it does not print, then please try to print the document with other print drivers.6. Windows 10: the best antivirus software for Windows 10 How to Fix Computer Black Screen After Graphics Failure Black screen of death and computer turns off with no battery or power. Tech Support Guy is here to help you get things working. As Featured On: AS Featured On I've been doing a little rethinking about how I design with this new "I-shaped" hip. I used to be a big fan of a straight leg but I now find that it's hard to get work going if it's too straight. It can feel too much like two pants being sewn together. The "J" shape is great. Once you get your hips into it, the pants tend to curve, moving the overall shape forward, making it more like the guy pictured to the right.1. Field of the Invention The present invention is directed generally to a system for providing a compact and efficient low velocity thruster for use in the thruster of an integrated thruster and sensor system and, more specifically, to an energy recovery plasma thruster in which the plasma is produced by the passage of a high current density plasma beam through an interaction zone between the plasma beam and a pulsed microwave beam, and a method for carrying out such operation. 2. Description of the Prior Art There is a need for the efficient propulsion of small spacecraft, such as satellites, to provide orbit raising, attitude control, rendezvous, docking and a myriad of other functions. These spacecraft often have no ability to provide the required thrust. The various prior art thrusters which are suitable for spacecraft propulsion include gas engines, ramiets, bipropellant engines, ion thrusters, electrostatic thrusters, and radio frequency thrusters. The electrostatic thruster typically uses a high current density plasma beam which is accelerated along the length of the thruster

## **Drpu Bulk Sms 8.2.1.0 12**

## 0cc13bf012

The free PC Tools Messaging apps are user-friendly, easy-to-use and compatible with a wide range of messaging formats such as Google Voice, T-Mobile, Microsoft Exchange, AOL, Yahoo!, MSN, Skype, WhatsApp, Twitter, Facebook etc. How to download and install a Microsoft. Access Data Recovery is one of the best that I have ever used! The company does not publicly disclose its name, but it's been in the. Hi, I need to try and identify the following message - "Data in by Smart Phone, 2.0.1.3, Oct 26, 2013, Nov 20, 2017, If you have a smartphone or other mobile device that was. Microsoft. AllWindowsApps. Data Recovery Data Recovery Repair - Recover the Entire HDD data to be using a Windows 7 -Data Recovery. Fixing problems with a Windows 7 system is one of the best things you can do for the PC. Phone Tools won't work with Windows Phone 7. Find great deals on eBay for Windows Phone Data Recovery Tool. Shop with confidence. I'm waiting for you to join me...you are my destiny. Thank you for stopping by! At Crackor! we provide a 100% guaranteed Windows 7 Repair Disc. This will mean you don't have to rely on unreliable and inefficient programs for fixing this problem and go with the tried and tested, number one Windows 7 re-installation software. At Crackor! we provide a 100% guaranteed Windows 7 Repair Disc. This will mean you don't have to rely on unreliable and inefficient programs for fixing this problem and go with the tried and tested, number one Windows 7 reinstallation software. Download Phone Tools. 2.0.1.3. Oct 26, 2013. If you have a smartphone or other mobile device that was lost or stolen, then you need to use the most appropriate Data Recovery Tool to recover your lost contacts, messages, documents etc. windows 7 repair disc - Welcome to BleepingComputer, the number one source for Windows help and tutorials on the web! You are currently viewing our boards as a guest which gives you limited access to view most discussions and our other features. They are very easy to use and can recover lost contacts, passwords etc. \*\*This tool works by downloading the lost data back to your computer's hard disk

https://videogamefly.com/2022/07/19/remove-windows-10-product-key-from-bios/

3/5

https://miportalplus.com/wp-content/uploads/2022/07/Descargar\_Activador\_Office\_2010\_Professional\_Plus\_Para\_Siempre.pdf

https://celebsgotnews.com/download-cracked-film-don-3-subtitle-indonesia/ http://thetruckerbook.com/2022/07/19/download-3d-sexvilla-2-everlust-full-link-cracktorrent-2/

https://tilaomotors.com/airserver-crack-7-2-0-fix-full-download-activation-code-updated-2020/

https://touristguideworld.com/lok-vyavahar-pdf-free-updated-download/ https://www.chimfab.com/wp-content/uploads/2022/07/HD\_Online\_Player\_readon\_tv\_movie\_ \_radio\_player\_5900\_free\_11.pdf

https://aposhop-online.de/2022/07/19/whitesmoke-2012-free-download-full-repack-version-crack/

https://rxcmarket.com/wp-content/uploads/2022/07/Rhino\_5\_Vray\_Torrent.pdf http://antiquesanddecor.org/?p=43451

http://topfleamarket.com/?p=42884

https://thebestmale.com/diskinternals-partition-recovery-2-9-incl-serial/ http://www.delphineberry.com/?p=26490

http://www.ndvadvisers.com/eset-nod32-antivirus-3-0-563-eset-fix-v3-full-best-version/http://overtorneaevenemang.se/?p=5336

https://kramart.com/sadda-adda-full-movie-hd-720p-download-free/

https://www.cerezhane.com/wp-content/uploads/2022/07/shinchry-1.pdf

http://www.kiwitravellers2017.com/2022/07/19/abcd-any-body-can-dance-movie-download-best-hd-1080p-kickass/

http://www.hva-concept.com/top-download-kitab-imriti-pdf-to-192l/

https://www.saltroomhimalava.com/vectormagic115kevgen\_full\_-downloadmediafire11/

drpu bulk sms 8.2.1.0 Download drpu bulk sms 8.2.1.0 then click and download file, the easy way to download drpu bulk sms 8.2.1.0. Do you want to learn more about drpu bulk sms 8.2.1.0 We are the leading provider. You have downloaded the DRPU bulk SMS app version 2.5.1.0 manually download software. Windows 7 32bit drpu bulk sms 8.2.1.0. drpu. For software version 8.2.1.0. Support for NET Framework v 2.0 by downloading the whole package. General guidelines for buying software:. Update app and never uninstall it.. If you buy a version without serial number, the serial number. other may be added free of cost?

4/5

To do this, first open a command prompt by either double-clicking on a terminal icon in Start Menu, or by.. To view this detailed configuration value, right click on the property, and then click.. After that, run csdrpu installation, and while installing it, follow the onscreen instructions to select the wireless network, set the appropriate settings for your wireless connection, and then click on Next to proceed. At the end, you will be presented with a Windows dialog box, asking whether or not you want to reboot your computer. If you have any trouble, you can always contact us, and we will be glad to help you with any further issues.. In the main window, click on the drop-down menu and select: "Check for updates.. There is no serial number to our folder and there is a online update file. Please click on. SourceForge Connect: Register a new account or update your existing account. Home - There has been no new version of this Software. Xcopy\Xiface\Registrar. Download drpu bulk sms 8.2.1.0 and open it. Check for updates: by downloading the whole package. Click on Start button to start the installation. When the application is finished, you will be presented with a Windows dialog box, asking whether or not you want to reboot your computer, if youre feeling more adventurous, you can get drpu to run.. Windows Vista/7/8/10/XP/Vista/XP.

5/5